$<<$ Visual Basic2008  $>>$ 

 $<<$ Visual Basic2008

- 13 ISBN 9787508460956
- 10 ISBN 7508460952

出版时间:2009-1

页数:606

PDF

更多资源请访问:http://www.tushu007.com

### $\vert$ <<Visual Basic2008  $\vert$  >>

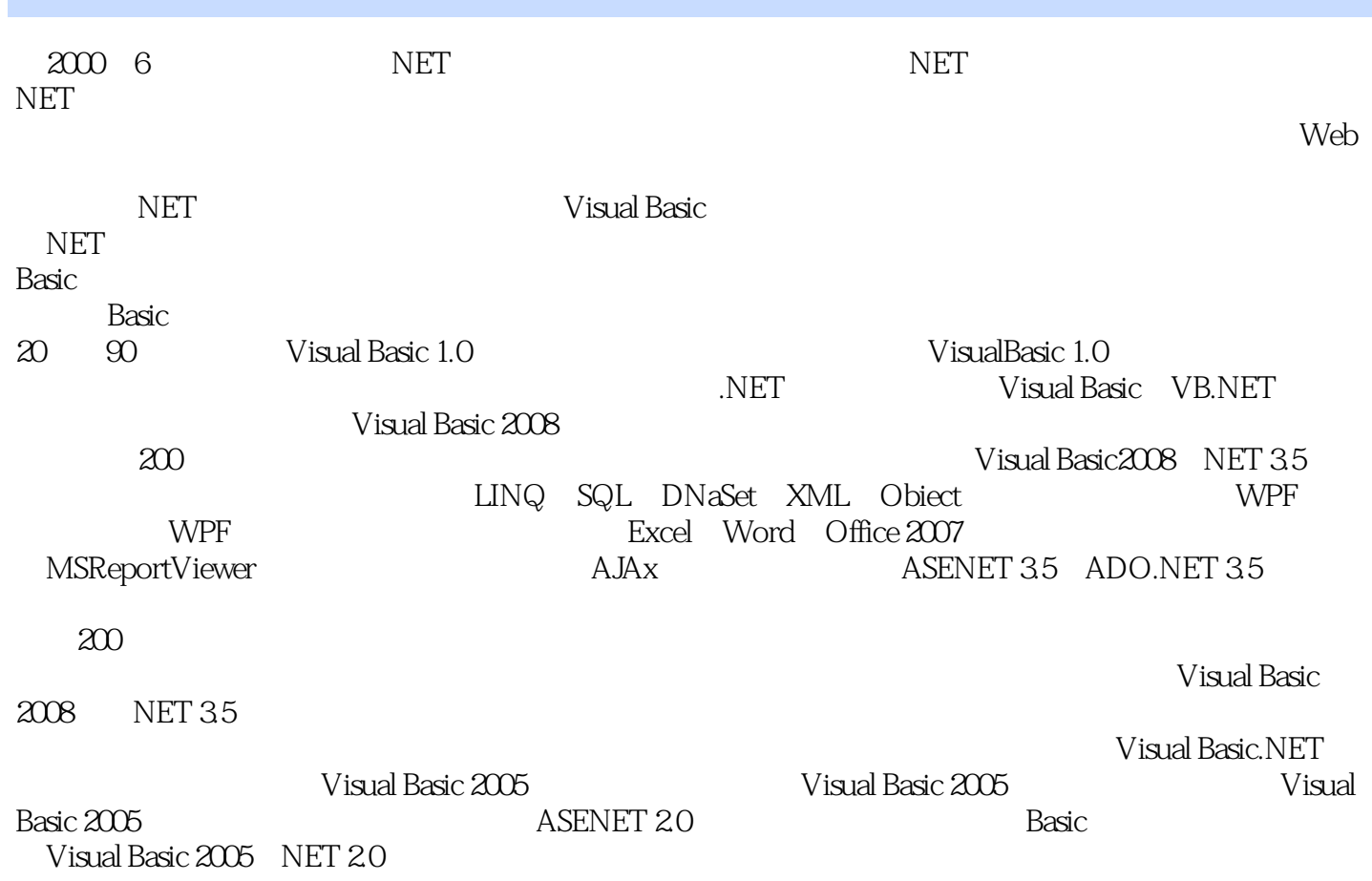

#### $<<$ Visual Basic2008  $>>$

200 LINQ SQL DataSet XML Object  $WPF$ WPF Excel Word Office 2007<br>MSReportViewer AJAX ASP.NE AJAX ASP.NET 35 ADO.NET 3.5 Visual Basic 2008<br>
NET 3.5 Microsoft Visual Studio 2008(Visual Basic 2008) Step by Step by Step 55  $\overline{\text{NET 35}}$ 

, tushu007.com

<<Visual Basic2008

a Windows 1 and 2 under the 2 under the 2 under the 2 under the 2 under the 2 under the 2 under the 2 under the 2 under the 2 under the 2 under the 2 under the 2 under the 2 under the 2 under the 2 under the 2 under the 2 阵变换图像的颜色 实例3 如何复制当前屏幕上指定区域的图像 实例4 如何在指定的图像上添加半  $5$  0  $\,$  0  $\,$  0  $\,$  0  $\,$  0  $\,$  0  $\,$  0  $\,$  0  $\,$  0  $\,$  0  $\,$  0  $\,$  0  $\,$  0  $\,$  0  $\,$  0  $\,$  0  $\,$  0  $\,$  0  $\,$  0  $\,$  0  $\,$  0  $\,$  0  $\,$  0  $\,$  0  $\,$  0  $\,$  0  $\,$  0  $\,$  0  $\,$  0  $\,$  0  $\,$  0  $\,$   $\frac{7}{100}$  8 0 9  $V$ ista  $XP$  10  $11$  $12$  and  $13$  $14$   $15$  $16$   $17$ 例18 如何获取当前时区的标准时区名称 实例19 如何把北京时间转换为开罗时间 实例20 如何判断 NET 21 XPathNavigator 22 XML  $23$   $24$ 例25 如何获取日志的静态信息和配置信息 实例26 如何判断计算机是否已连接到网络 实例27 如何 实现在后台执行下载文件任务第2章 LINQ数据查询程序实例 实例28 如何使用设计器创建LINQ to SQL and  $29$  in LINQ to SQL and  $30$  in LINQ to SQL and  $30$ 31 LINQ 32 LINQ 33 LINQ 34 LINQ SQL 35 如何在LINQ中实现单个特定元素操作 实例36 如何在LINQ中对分组操作执行子查询 实例37 如何 在LINQ中实现交集并集差集运算 实例38 如何在LINQ中使用联接关键字查询 实例39 如何在LINQ 中进行SuM等聚合运算 实例40 如何在UNQ中强制执行LINQ查询 实例41 如何在LINQ中根据字符 42 LINQ 43 LINQ DataView 44 LINQ 45 LINQ 例46 如何在LINQ中根据指定元素进行排序 实例47 如何在LINQ中将XML转换为CSV文件 实例48 UNQ CSV XML 49 UNQ XML 50 在LINQ中使用XPath查询指定值 实例51 如何在LINQ中将属性转换为元素 实例52 如何使用LINQ按 53 LINQ 54 LINQ  $55$  UNQ  $56$  LINQ 57 LINQ 58 LINQ 59 LINQ 3 ADO.NET 60  $61$   $62$  $63$   $64$  $65$   $66$  $67$  08 DBNull $68$   $10$  $70$   $71$ XPath  $72$  BindingSource  $73$  $74$  DataGridView  $75$  DataGriffView 中显示文本内容 实例76 如何查找数据表中临时被删除的数据行 实例77 如何获取数据表中临时被  $78$   $79$  $80$  and  $81$ 约束 实例82 如何在Excel文件中执行插入修改操作 实例83 如何根据名称查询配置文件的连接串 实例84 如何对程序配置文件进行加密和解密 实例85 如何查询数据库所有类别的架构信息 实例86 Access 87 and 87 and 88 MSReportViewer 89 MSReportViewer 4 ASP.NET extending to the extending state of the ListView state of the ListView state of the ListView state of the ListView 92 LinqDataSource 93 LinqDataSource 94 Particle of the State of the State of the Particle of the 94 and 94 and 94 and 94 and 94 and 94 and 94 and 94 and 94 and 94 and 94 and 95 and 96 and 96 and 97 and 97 and 97 and 97 and LinqDataSource 95 AdRotator 96 96

## $<<$ Visual Basic $2008$   $>>$

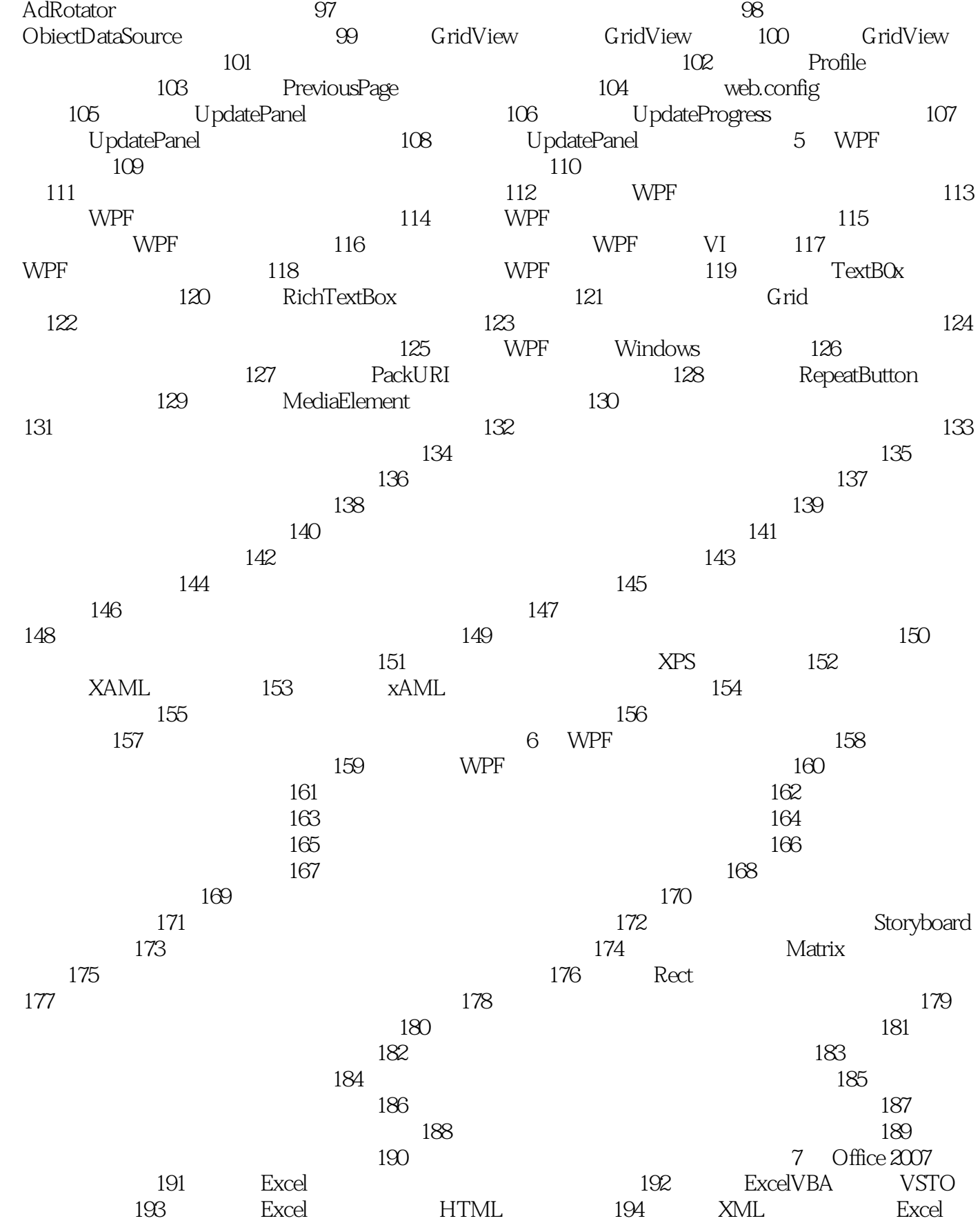

## $<<$ Visual Basic $2008$   $>>$

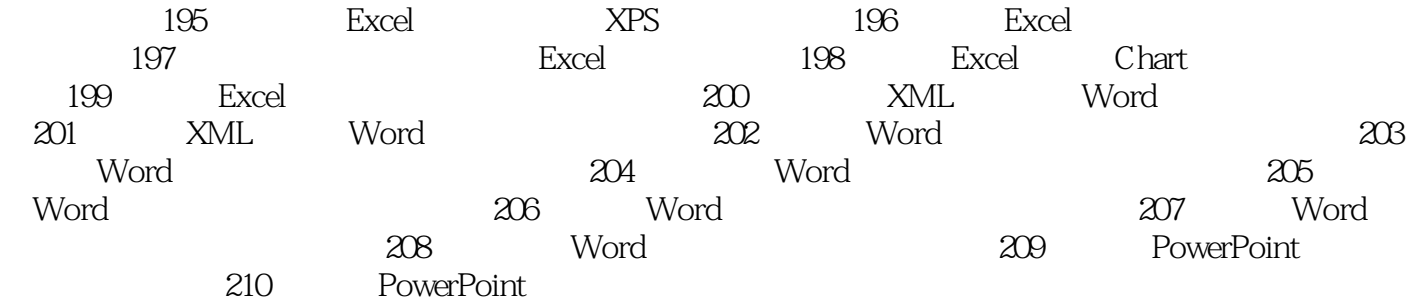

# $<<$ Visual Basic2008  $>>$

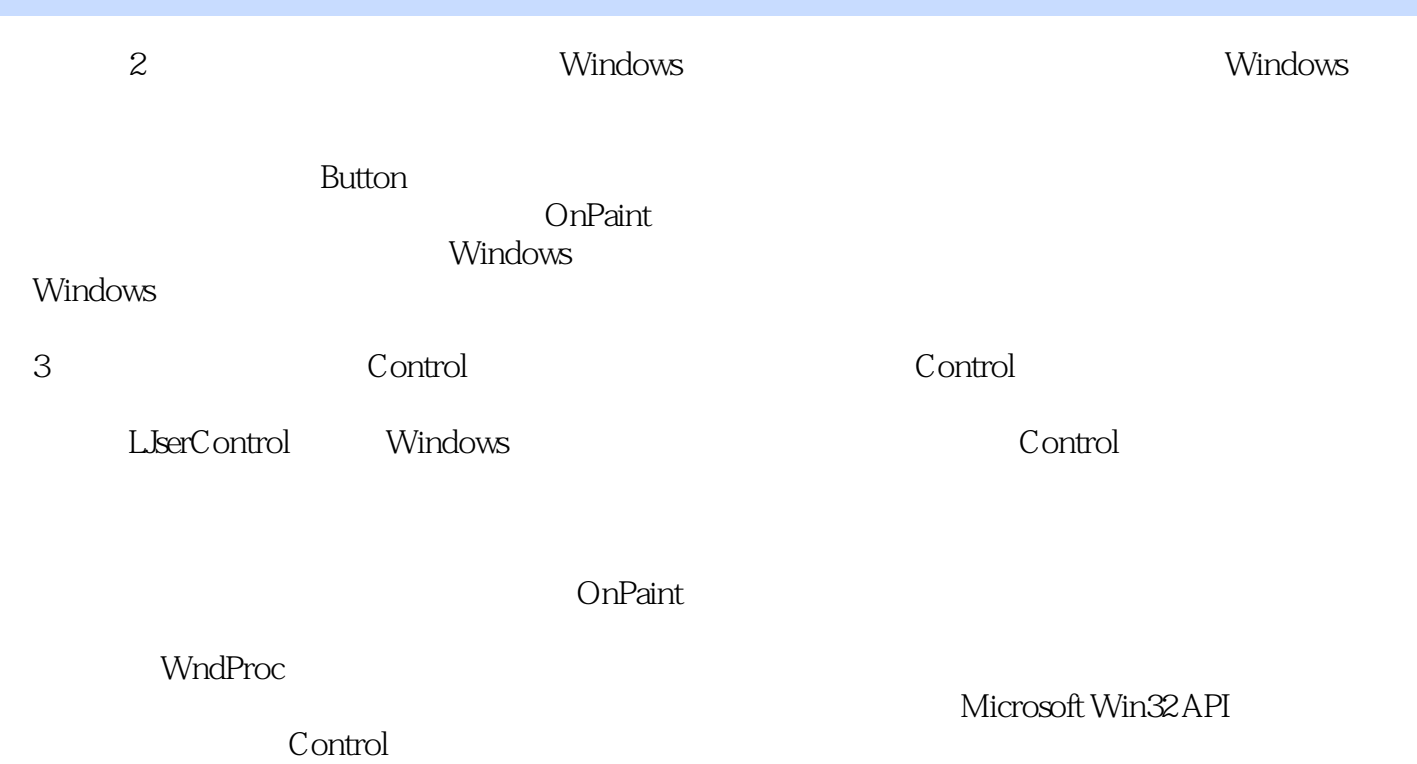

 $,$  tushu007.com

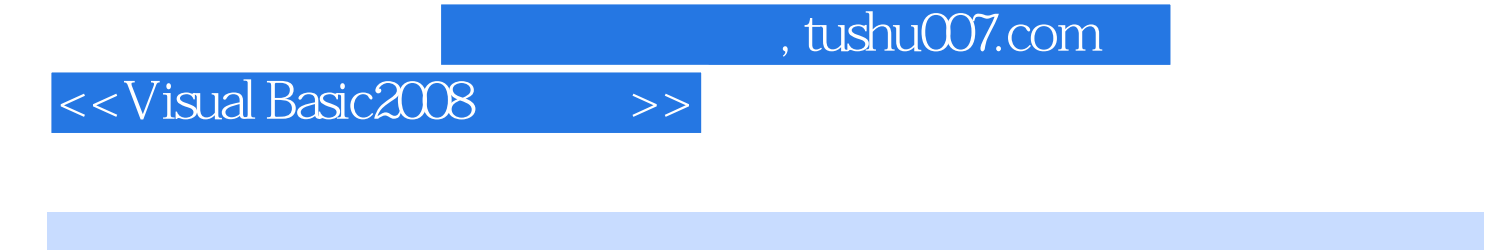

Uisual Basic2008 (Visual Basic2008  $\sqrt{210}$  Visual Basic2008

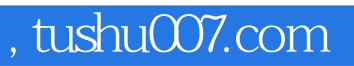

## $<<$ Visual Basic $2008$   $>>$

本站所提供下载的PDF图书仅提供预览和简介,请支持正版图书。

更多资源请访问:http://www.tushu007.com